## SAP ABAP table BBP\_ACADEMIC\_KEYS {Web Dropdown Boxes: Academic Title}

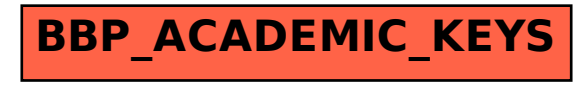